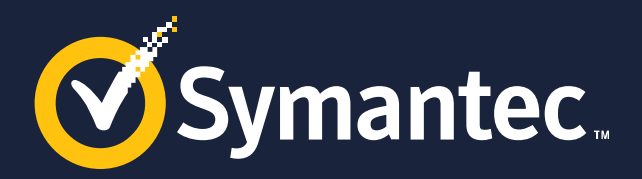

# **Using variable template template without meta programming**

**Zhihao Yuan** 2023/11/9

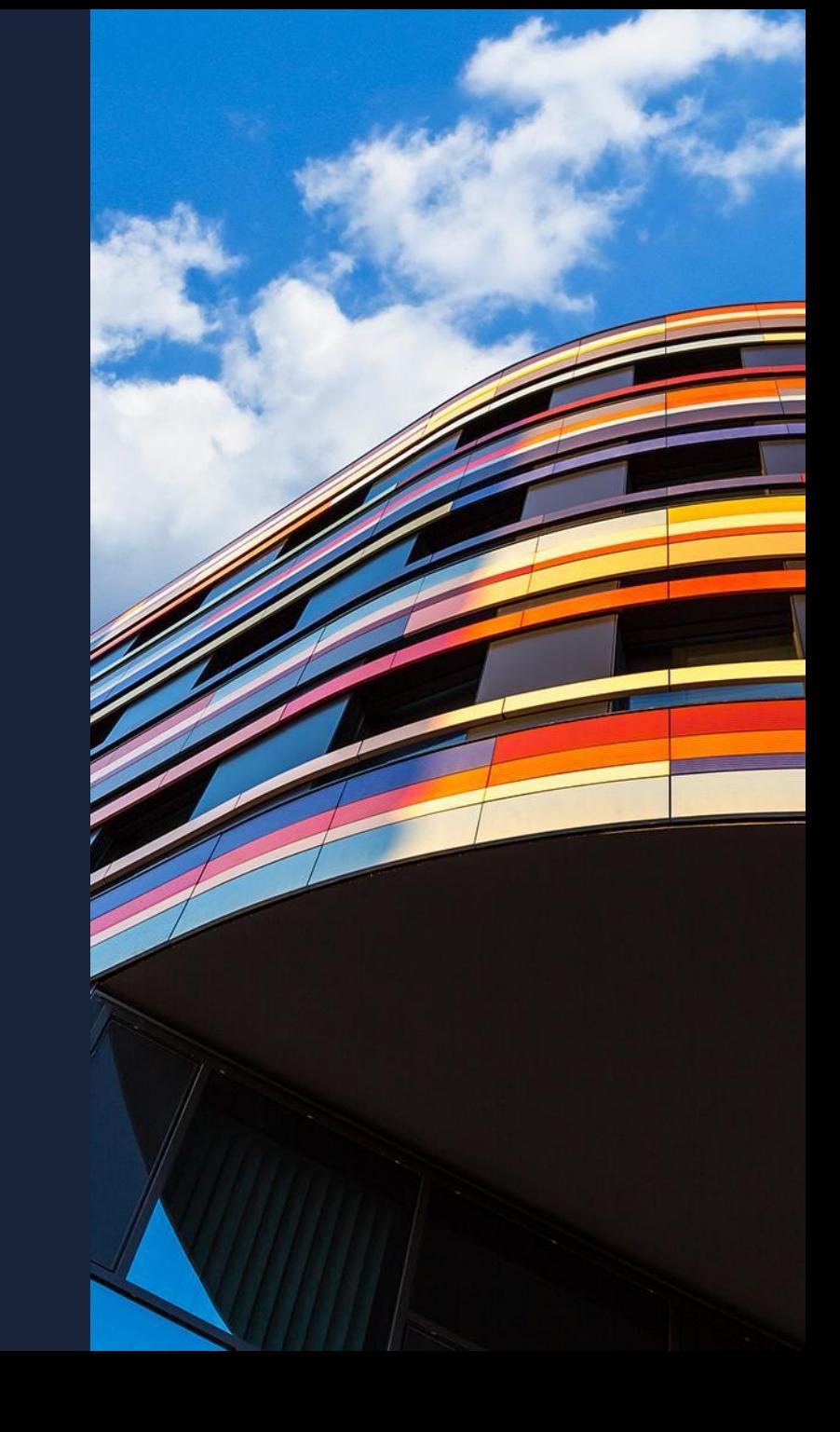

**lld**

 $\{$ 

};

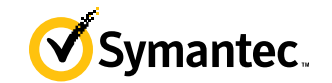

#### class LinkerDriver

```
template<class ELFT>
void link(InputArgList& args);
template<class ELFT>
void compileBitcodeFiles(bool skipLinkedOutput);
```
#### **link passes ELFT down to all these**

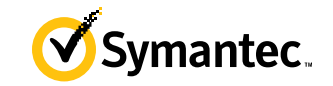

```
template<typename ELFT>
void readSymbolPartitionSection(InputSectionBase* s);
```

```
template<class ELFT>
void splitSections();
```

```
template<class ELFT>
void createSyntheticSections();
```

```
template<class ELFT>
void findKeepUniqueSections(InputArgList& Args);
```
## **link's body is huge**

{

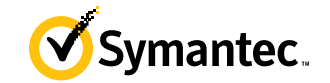

```
template<class ELFT>
void LinkerDriver::link(InputArgList& args)
    compileBitcodeFiles<ELFT>(skipLinkedOutput);
    ...;
    std::erase_if(inputSections,
        [](InputSectionBase* s)
        {
            if (s->type == SHT_LLVM_SYMPART)
            {
              readSymbolPartitionSection<ELFT>(s);
              return true;
          }
```

```
splitSections<ELFT>();
markLive<ELFT>();
createSyntheticSections<ELFT>();
if (config->icf != ICFLevel::None)
```
{

```
findKeepUniqueSections<ELFT>(args);
```
## **Input to link isn't compile -time!**

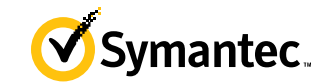

```
switch
(config
-
>ekind
)
{
case ELF32LEKind:
    link
<ELF32LE>(args);
    break
;
case ELF32BEKind:
    link
<ELF32BE>(args);
    break
;
case ELF64LEKind:
    link
<ELF64LE>(args);
    break
;
case ELF64BEKind:
    link
<ELF64BE>(args);
    break
;
default
:
    std::unreachable("unknown Config->EKind");
}
```
**Goal**

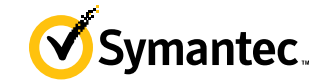

switch (config - >ekind ) { case ELF32LEKind: link <ELF32LE>(args); break ; case ELF32BEKind: link <ELF32BE>(args); break ; case ELF64LEKind: link <ELF64LE>(args); break ; case ELF64BEKind: link <ELF64BE>(args); break ; default : std::unreachable("unknown Config->EKind"); }

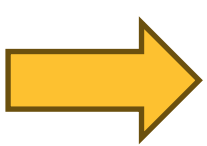

#### link (args);

## **Will this work?**

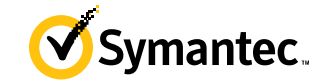

compileBitcodeFiles<ELFT>(skipLinked); readSymbolPartitionSection<ELFT>(s); splitSections<ELFT>(); markLive<ELFT>(); createSyntheticSections<ELFT>(); findKeepUniqueSections<ELFT>(args);

invokeELFT<compileBitcodeFiles>(skipLinked); invokeELFT<readSymbolPartitionSection>(s); invokeELFT<splitSections>(); invokeELFT<markLive>(); invokeELFT<createSyntheticSections>(); invokeELFT<findKeepUniqueSections>(args);

Reference to function, templated

#### **Can be done today**

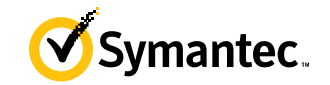

```
template<class ELFT>
```
void findKeepUniqueSections(InputArgList& Args);

template<class ELFT>

```
inline constexpr decltype((
```
findKeepUniqueSections<ELFT>)) findKeepUniqueSections\_ =

```
findKeepUniqueSections<ELFT>;
```
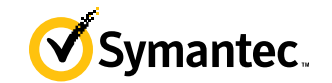

template<class ELFT>

inline constexpr decltype((

&LinkerDriver::compileBitcodeFiles<ELFT>)) compileBitcodeFiles\_ =

&LinkerDriver::compileBitcodeFiles<ELFT>;

#### **Conclusion from that experiment**

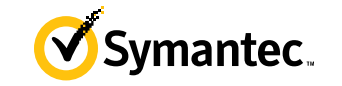

• C++ cannot pass X down to the next abstraction layer such that X<A...>(B...) is a call

#### **In the end...**

```
#define invokeELFT
(
f, ...) 
    switch
(config
-
>ekind) { 
    case ELF32LEKind: 
        f
<ELF32LE>(__VA_ARGS__); 
        break; 
    case ELF32BEKind: 
        f
<ELF32BE>(__VA_ARGS__); 
        break; 
    case ELF64LEKind: 
        f
<ELF64LE>(__VA_ARGS__); 
        break; 
    case ELF64BEKind: 
        f
<ELF64BE>(__VA_ARGS__); 
        break; 
    default: 
        llvm_unreachable
(
"unknown config
-
>ekind
"); 
    }
```
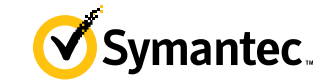

 $\setminus$ 

 $\setminus$ 

 $\setminus$ 

 $\setminus$ 

 $\setminus$ 

 $\setminus$ 

 $\setminus$ 

 $\setminus$ 

 $\setminus$ 

 $\setminus$ 

 $\setminus$ 

 $\setminus$ 

 $\setminus$ 

 $\setminus$ 

 $\setminus$ 

 $\setminus$ 

#### **But this is what we want**

}

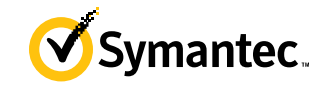

```
template<template<class> auto f> void invokeELFT(f, auto& args...) {
    switch
(config
-
>ekind) {
    case ELF32LEKind: f<ELF32LE>(args...);
        break
;
    case ELF32BEKind: f<ELF32BE>(args...);
        break
;
    case ELF64LEKind: f<ELF64LE>(args...);
        break
;
    case ELF64BEKind: f<ELF64BE>(args...);
        break
;
    default
:
        llvm_unreachable
(
"unknown config
-
>ekind
");
    }
```
# **Thank you**

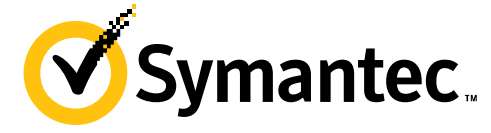

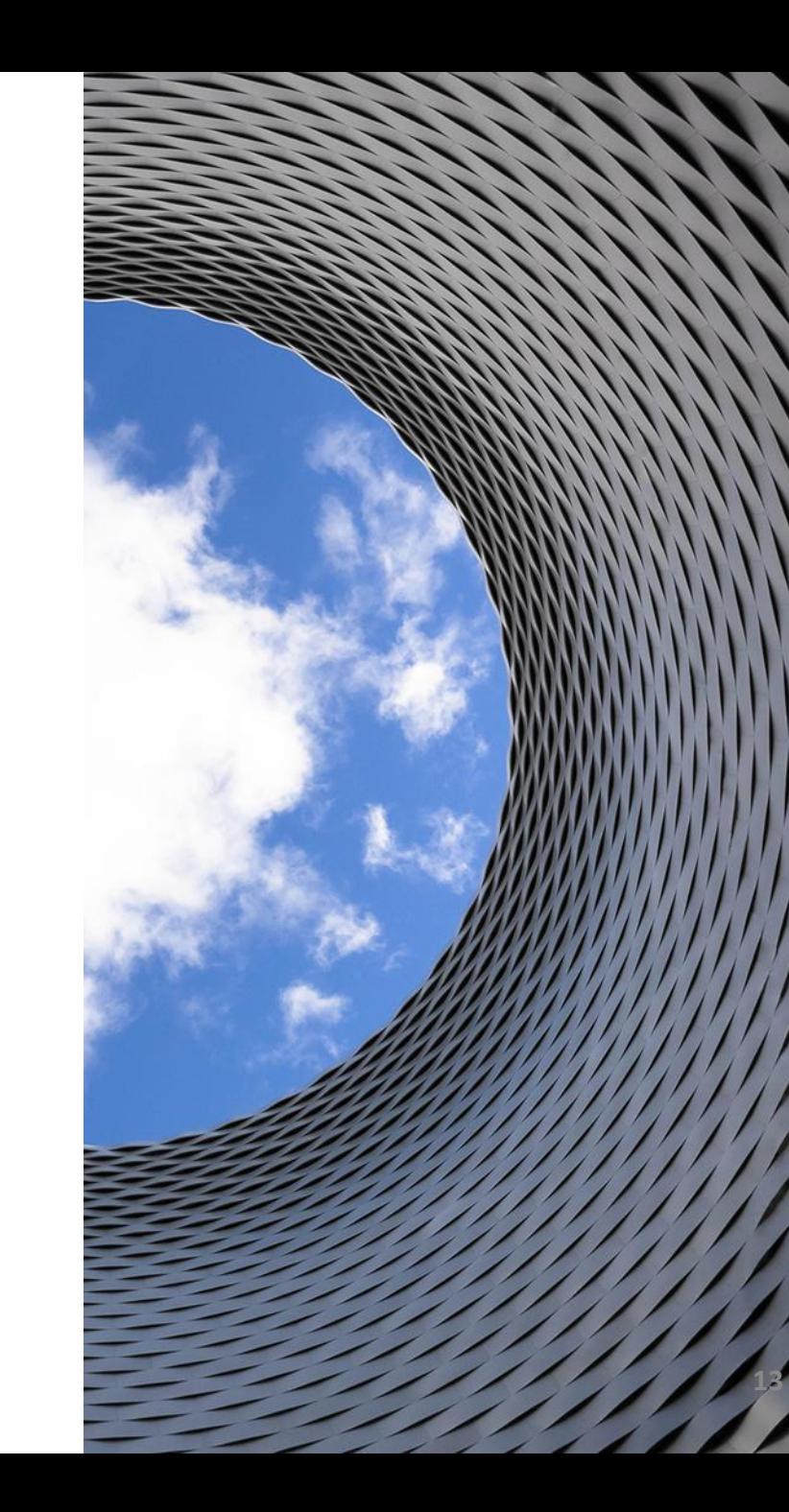